Arbeitsblätter zum Ausdrucken von sofatutor.com

# **Termumformungen mit Variablen**

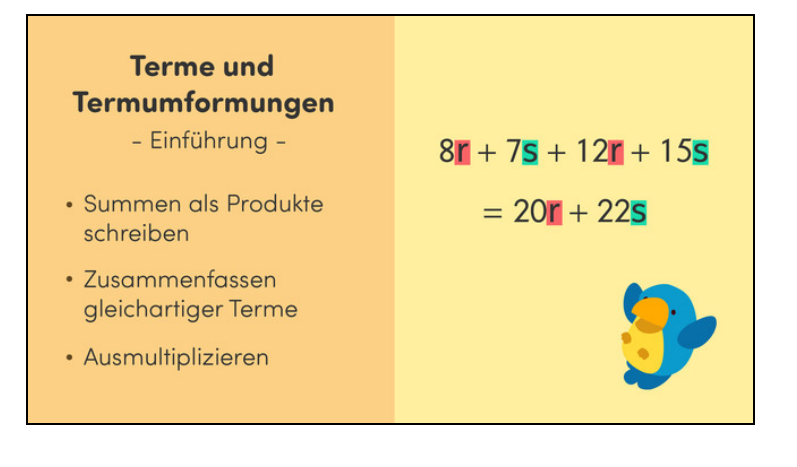

#### **1 Bestimme die fehlenden Summanden.**

**2 Bestimme die korrekten Aussagen zu Termen und Termumformungen.**

**3 Beschreibe das Rechnen mit Termen und ihren Umformungen.**

**4 Ermittle die vereinfachte Form der Terme.**

**5 Ermittle die ausmultiplizierte Form der Terme.**

**6 Leite den Term ab und vereinfache ihn.**

**+ mit vielen Tipps, Lösungsschlüsseln und Lösungswegen zu allen Aufgaben**

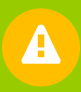

Das komplette Paket, **inkl. aller Aufgaben, Tipps, Lösungen und Lösungswege** gibt es für alle Abonnenten von sofatutor.com

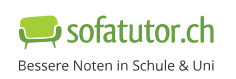

**1** von 6

### **Bestimme die fehlenden Summanden.**

Setze ein.

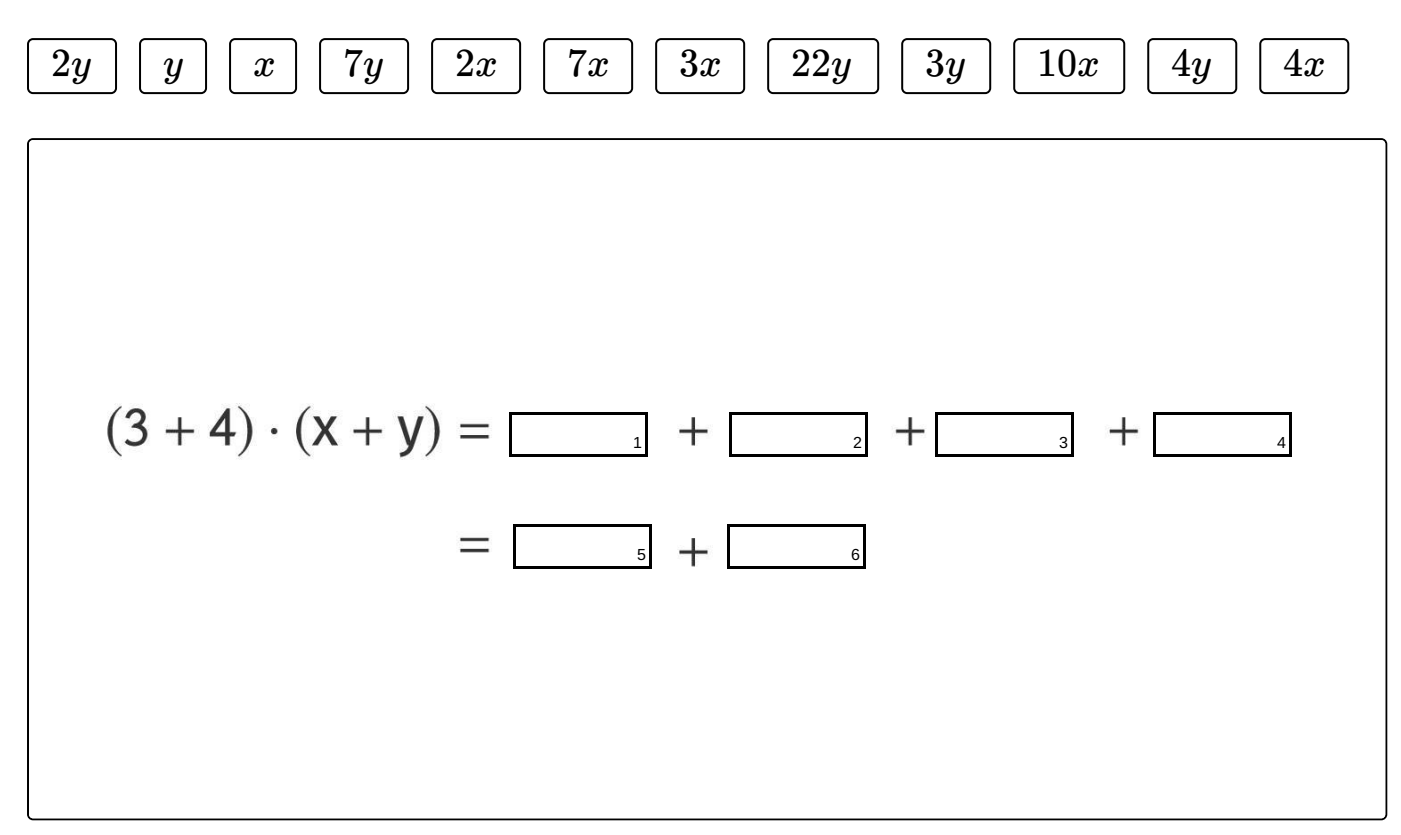

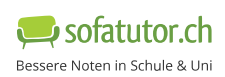

## **Unsere Tipps für die Aufgaben**

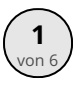

### von <sup>6</sup> **Bestimme die fehlenden Summanden.**

#### **1. Tipp**

Multipliziere den Term aus und vereinfache ihn anschließend.

#### **2. Tipp**

Beachte, dass du jeden Summanden der einen Klammer einzeln mit jedem Summanden der anderen Klammer multiplizieren musst.

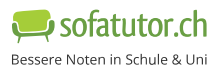

**1**

#### **Lösungen und Lösungswege für die Aufgaben**

## von <sup>6</sup> **Bestimme die fehlenden Summanden.**

 $\mathsf{L}$ ösungsschlüssel: [1+2+3+4]1:  $3x$  oder  $4x$  oder  $3y$  oder  $4y$  // [5+6]1:  $7x$  oder  $7y$ 

**¹Jede Antwort darf nur einmal eingesetzt werden. Die Reihenfolge ist frei wählbar.**

Du kannst die Lücken füllen, indem du den Term ausmultiplizierst und anschließend vereinfachst. Beachte, dass du jeden Summanden der einen Klammer einzeln mit jedem Summanden der anderen Klammer multiplizieren musst. So erhältst du:

 $(3+4)(x+y) = 3x + 4x + 3y + 4y$  $= 7x + 7y$ 

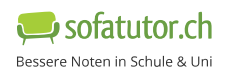